**Tamanoir Crack Keygen Full Version Free [32|64bit]**

# [Download](http://evacdir.com/ZG93bmxvYWR8VG43Tm01amFIeDhNVFkxTkRVeU1qRXhNSHg4TWpVM05IeDhLRTBwSUhKbFlXUXRZbXh2WnlCYlJtRnpkQ0JIUlU1ZA/gravesites.halogen?lovelorn=/undernourishment/VGFtYW5vaXIVGF.optomized)

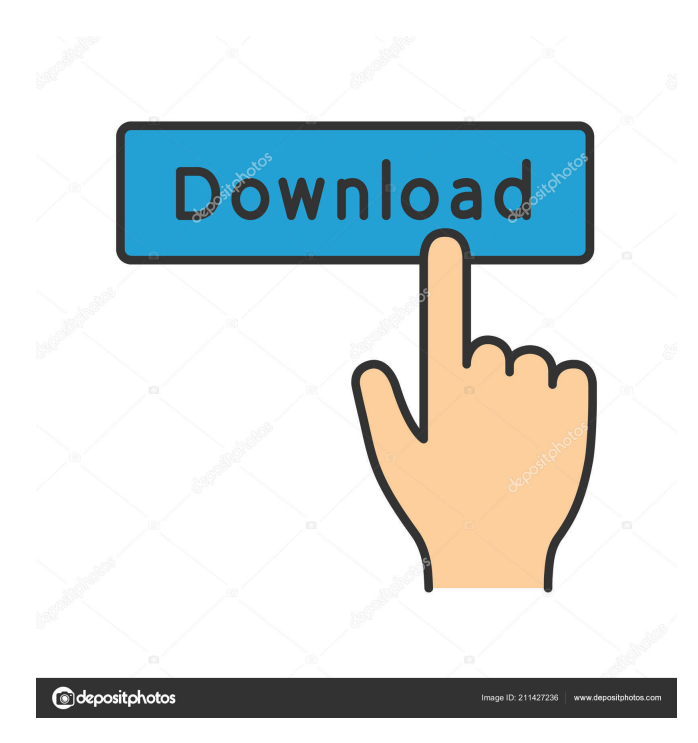

### **Tamanoir Crack+ Free [Latest] 2022**

Tamanoir Crack Free Download, for fast dust removal from all your photos Tamanoir Benefits: - fast - simple - effective customizable - downloadable application on USB key, no installation needed. Tamanoir Manual: With just one key you can open files encrypted with any of the leading standards, including Pretty Good Privacy, Pretty Good Privacy Plus, Drive Encryption, File Based Encryption (FBE), and more. Not Just Another Virtual Encryption Software! Check out SecureTurtle at www.fsecure.com/securetturtle Optimizar has been developed to optimize your computer on everyday tasks, while removing unneeded, slow, or bloated programs. Optimizar replaces unused Windows features with shortcuts and merges the files of applications, libraries, and drivers that are no longer used. Optimizar is the first and only tool of its kind to be pre-installed on new Windows versions and work as a system-wide update for all applications installed on your computer. Download Optimizar at DSX Plus decoder for your Philips DVD player. Make your DVD player much faster and the pause/skip/search/etc. functions work much faster! Decode is more stable than decoder. Need to turn off decoder (cached, making the drive slower than with decoder). Cool idea.. not all songs have a great intro.. I'm going to try to make one.. How to use: Install all of these programs: MSI Afterburner: PowerTop: Open PowerTop and click to install the MSI Afterburner driver. It might prompt you to do so, I just hit Enter to skip. Click on the CPU logo to open the CPU menu. Click on the Install option. Click Apply. Reboot and enjoy the change! Boot Screen [Included] Download the boot screen and open in WinRAR. There will be 2 zip files, boot.scr and boot info.txt. If you want the boot-up to be static (without the bootloader and other infos), just extract boot.scr and remove all the

#### **Tamanoir Crack +**

\* Works very well with original and repaired JPEG images, with or without gamma compensation. \* Works with any software that can display RAW images. \* Works with standard RAW formats like 12 bit or 14 bit RAW, and also with compressed RAW formats like NEF or CR2. \* Can process and remove every known dust, but not every single dust! \* Supports any user interface where you can place the area of your picture to be processed. \* Place the area of your picture, for example the part of your picture that you want to be cleaned, on the area that you want to be cleaned. \* You can skip the preview with the first image or the last image, and choose the area on the following image by clicking on it. \* When you have placed the area to be processed, you can use the 3 buttons at the right of the image, in order to apply the selected area in this image or to jump to another image. \* You can load several images in a row, and process them in order to clean them. \* You can also use several areas of the image to clean several images. The results of this option depend on the software that you have, and on the areas you have selected, and the size of the area selected. Tamanoir is very robust, so it will always work well with or without the application that you have to have on your computer. Tamanoir works with any color, which means that it can be used on almost any image. Even if you do not use Tamanoir with color images, we recommend you to play with it before purchasing it. Tamanoir does not remove every small dust, but 90% of them. Tamanoir can be installed on any computer. Tamanoir can run on most operating system, with or without antivirus. Tamanoir does not modify your picture, and does not change the dimensions of your images. Tamanoir works on almost any RAW format, or on JPEG, or on BMP images, or on TIFF images, with or without gamma compensation, and on RAW and compressed formats. Tamanoir can remove all types of dusts, but not the whirls that are on the sand. KEYMACRO Main features: \* Active imaging sensor \* Precise cloning technology \* Active light correction \* Active noise reduction \* Active three-axis vibration reduction \* Active thermal noise reduction \* Automatic classification of dusts \* Automatic 77a5ca646e

#### **Tamanoir Crack+ With License Key Download**

- Clean on the fly : Tamanoir is able to scan the source while you clean the target. - Very fast : Tamanoir is able to detect dusts in your images within 1 second, and to auto-correct with a zero delay. - Free : The software is completely free, for personal or commercial use. No hidden expenses or aggressive charges. - No need of external software : Tamanoir can work directly in your windows desktop without additional plugins or software. The result of a perfect cleaning is a picture without dusts, which is of perfect quality. All the quality controls are done automatically by Tamanoir. Please have a look at the video tutorial : - What's New? Version 1.5 : - New tile sheet : You can now create your own tile sheet with a simple tool. - Automatic resizing of the preview on loading of the image : When you first start, Tamanoir will not show you the preview of the image, you will see directly the image in its raw format. To zoom in and zoom out, you will have a 5\*5 or 10\*10 grid of previews. - Loading of a tile sheet : With this version, when you load an image, it will show you the 10\*10 previews of the tile sheet, and when you scan it, Tamanoir will scan this tile sheet to preserve the quality of the picture, even if the tile sheet is too big for the scanning surface. - New bug fix : - Fix for picture mode - Fix for red-eye - Fix for splitting the image in multiple file - Fix for recolor -Fix for the "detect dusts" option - Fix for most of the softwares that do not work with this version - Fix for the latest versions of the apple software - Fix for the Proscan software - Fix for the Priofacer software - Fix for the Tomago software - Fix for the Tomomat software - Fix for the Posteriza software - Fix for the XnView software - Fix for the Windows 10 and 8.1 software - Fix for the Zoomify software - Fix for the XnView software (not so good) - Fix for a recent software, not needed anymore - New feature : Tamanoir is now able to

#### **What's New In?**

Software flatbed scanner is intended to scan document or photo with an ordinary flatbed scanner. It allows you to scan in a high resolution and high quality from the RAW sources, or even color RAW files. After that, Tamanoir is able to scan colored pictures, white backgrounds, and transparent objects with high quality. Then, you will be able to have easily high quality flatformat copies of your pictures, and you will be able to print directly from your scanner. Tamanoir is able to automatically recognize documents, pictures, pictures of white background, transparent objects. This scanner can work as a photo scanner as well. The user interface is very intuitive. You will be able to choose a resolution for your pictures, as well as a scan mode. Tamanoir Scans: Can be used as Photo Scanner: Scan pictures and documents Can be used as Document Scanner: Scan documents and books Can be used as Color Scanner: Scan colored pictures, white background and transparent objects Can be used as Photo Scanner: Scan pictures and documents. Can be used as Document Scanner: Scan documents and books. Can be used as Color Scanner: Scan colored pictures, white background and transparent objects. Tamanoir Specifications: Price: FREE Size: 32 Mb. Width: 600 Dpi Type: Document and Photo Scanner Scan Resolution: 300 dpi Scan Mode: 16 Bits/Color 8 Bits/Black and White Storage type: USB Output type: USB Retry: 10 Resolution: 600 Dpi Software Requirements: Sonic Wave, Mac OS X 10.5.8, 10.5.9, 10.6.8, 10.6.9, 10.7.1 Office Mac OS X 10.4.9, 10.5.7, 10.6.1, 10.6.5, 10.6.8, 10.6.9, 10.7.0 Software Compatibility: Tamanoir works perfectly with many Scanner programs like ScannerPro, SANE, Nisusb, Image Suite, Xsane, and so on. Only Laser printers need to be added in the List of Devices in the program. Download Tamanoir WindowsMacOS Tamanoir Tamanoir Description: The aim of Tamanoir is to pre-process images with a simple and fast user interface to remove most of the small dusts. It detects the small objects on the picture, then tries to propose a correction by cloning another part of image in the neighbour of the dust. The user can skip or apply the correction. With this processing, 90% of the dusts

## **System Requirements For Tamanoir:**

NVIDIA TITAN Xp AMD Radeon R9 290X 8 GB system RAM 4 GB system RAM 12 GB system RAM 1.25 GB system RAM 2 GTX Titan X 2560x1440, 2560x1600, or 2560x1600 screens Recommended: 2560x1440, 2560

<http://rastaan.com/?p=3222> [https://netgork.com/upload/files/2022/06/hysV8yLrrRwixRXTwvJY\\_06\\_9b9f9885703895b5b7e279acd5f244b3\\_file.pdf](https://netgork.com/upload/files/2022/06/hysV8yLrrRwixRXTwvJY_06_9b9f9885703895b5b7e279acd5f244b3_file.pdf) [https://vumview.com/upload/files/2022/06/WKlkODRMGQGjEoCpxqJl\\_06\\_93dbffc9b5f4d247ee8ef87383d5751b\\_file.pdf](https://vumview.com/upload/files/2022/06/WKlkODRMGQGjEoCpxqJl_06_93dbffc9b5f4d247ee8ef87383d5751b_file.pdf) [https://bikerhall.com/upload/files/2022/06/6bFfrduaZIEZV63tGVcm\\_06\\_93dbffc9b5f4d247ee8ef87383d5751b\\_file.pdf](https://bikerhall.com/upload/files/2022/06/6bFfrduaZIEZV63tGVcm_06_93dbffc9b5f4d247ee8ef87383d5751b_file.pdf) <https://midwestherbaria.org/portal/checklists/checklist.php?clid=62538> <http://thanhphocanho.com/?p=28472> <https://pouss-mooc.fr/2022/06/06/ipixsoft-swf-to-wmv-converter-crack-win-mac-2022/> [https://ig-link.com/wp-content/uploads/Easy\\_Feed\\_Editor.pdf](https://ig-link.com/wp-content/uploads/Easy_Feed_Editor.pdf) <https://tuinfonavit.xyz/?p=995> <https://www.lichenportal.org/chlal/checklists/checklist.php?clid=12842>